## Министерство науки и высшего образования Российской Федерации федеральное государственное бюджетное образовательное учреждение высшего образования «Санкт-Петербургский государственный университет промышленных технологий и дизайна» (СПбГУПТД)

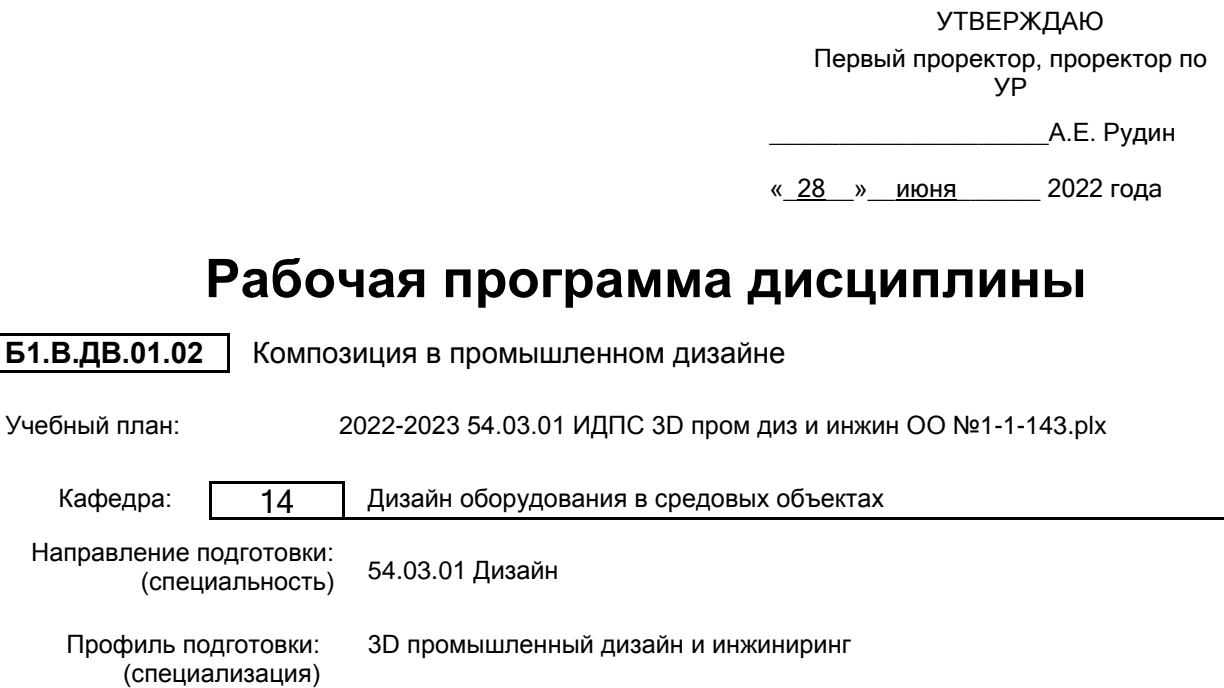

Форма обучения: очная

Уровень образования: бакалавриат

## **План учебного процесса**

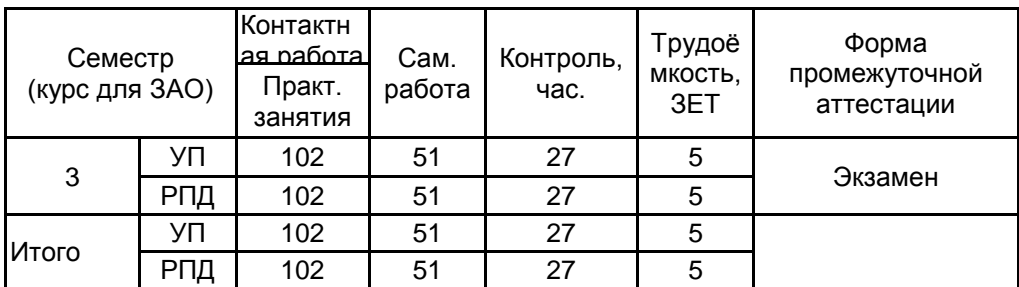

Рабочая программа дисциплины составлена в соответствии с федеральным государственным образовательным стандартом высшего образования по направлению подготовки 54.03.01 Дизайн, утверждённым приказом Министерства образования и науки Российской Федерации от 13.08.2020 г. № 1015

Составитель (и):

От кафедры составителя: Заведующий кафедрой дизайн оборудования в средовых объектах \_\_\_\_\_\_\_\_\_\_\_\_\_\_\_\_\_\_\_\_ Прозорова Екатерина Станиславовна

 $\_$  ,  $\_$  ,  $\_$  ,  $\_$  ,  $\_$  ,  $\_$  ,  $\_$  ,  $\_$  ,  $\_$  ,  $\_$  ,  $\_$  ,  $\_$  ,  $\_$  ,  $\_$  ,  $\_$  ,  $\_$  ,  $\_$  ,  $\_$  ,  $\_$  ,  $\_$  ,  $\_$  ,  $\_$  ,  $\_$  ,  $\_$  ,  $\_$  ,  $\_$  ,  $\_$  ,  $\_$  ,  $\_$  ,  $\_$  ,  $\_$  ,  $\_$  ,  $\_$  ,  $\_$  ,  $\_$  ,  $\_$  ,  $\_$  ,

От выпускающей кафедры: Заведующий кафедрой

\_\_\_\_\_\_\_\_\_\_\_\_\_\_\_\_\_\_\_\_ Прозорова Екатерина Станиславовна

Методический отдел: Макаренко С.В

## **1 ВВЕДЕНИЕ К РАБОЧЕЙ ПРОГРАММЕ ДИСЦИПЛИНЫ**

**1.1 Цель дисциплины:** Сформировать компетенции обучающегося в области композиции объектов промышленного дизайна

### **1.2 Задачи дисциплины:**

• Раскрыть основные методы работы с пропорциями и пространственной компоновкой промышленных изделий

• Показать особенности восприятия человеком предметов различными композиционными решениями и пропорциями

• Рассмотреть подробно способы улучшения проектируемых изделий за счет работы с цветом, фактурой, формой

## **1.3 Требования к предварительной подготовке обучающегося:**

Предварительная подготовка предполагает создание основы для формирования компетенций, указанных в п. 2, при изучении дисциплин:

Проектирование промышленных изделий

Реверс-инжиниринг

## **2 КОМПЕТЕНЦИИ ОБУЧАЮЩЕГОСЯ, ФОРМИРУЕМЫЕ В РЕЗУЛЬТАТЕ ОСВОЕНИЯ ДИСЦИПЛИНЫ**

**ПК-1: Способен осуществлять эскизирование, макетирование, физическое моделирование, прототипирование продукции (изделия) и (или) элементов промышленного дизайна**

**Знать:** базовые понятия формообразования и композиции элементов целого

**Уметь:** разрабатывать модели изделий, соблюдая основные закономерности взаимодействия композиционных частей

**Владеть:** графическими средствами работы с пространством, навыками представления композиционной идеи в проектной работе и способами разработки композиционных элементов изделия в эскизах и моделях

# **3 РЕЗУЛЬТАТЫ ОБУЧЕНИЯ ПО ДИСЦИПЛИНЕ**

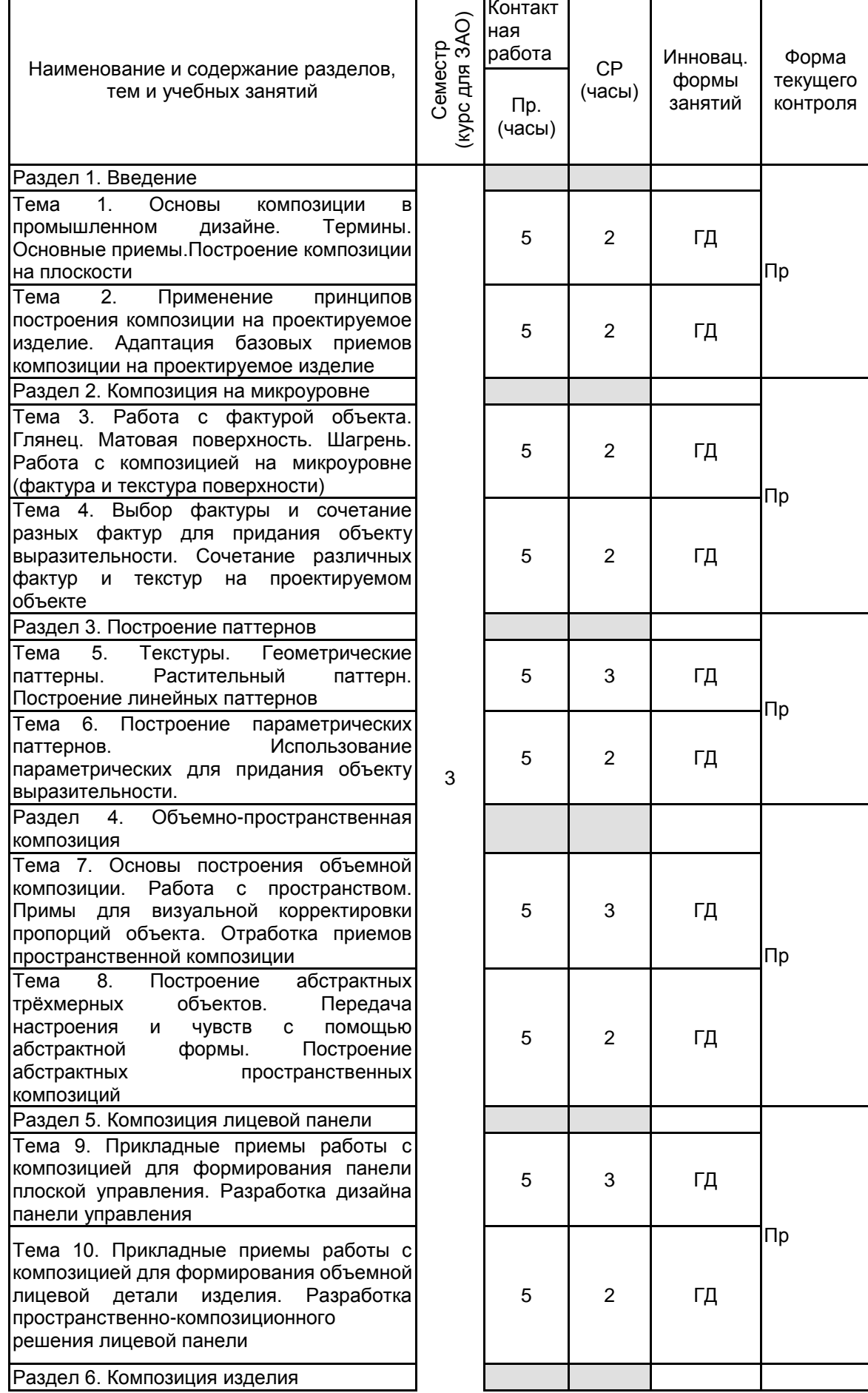

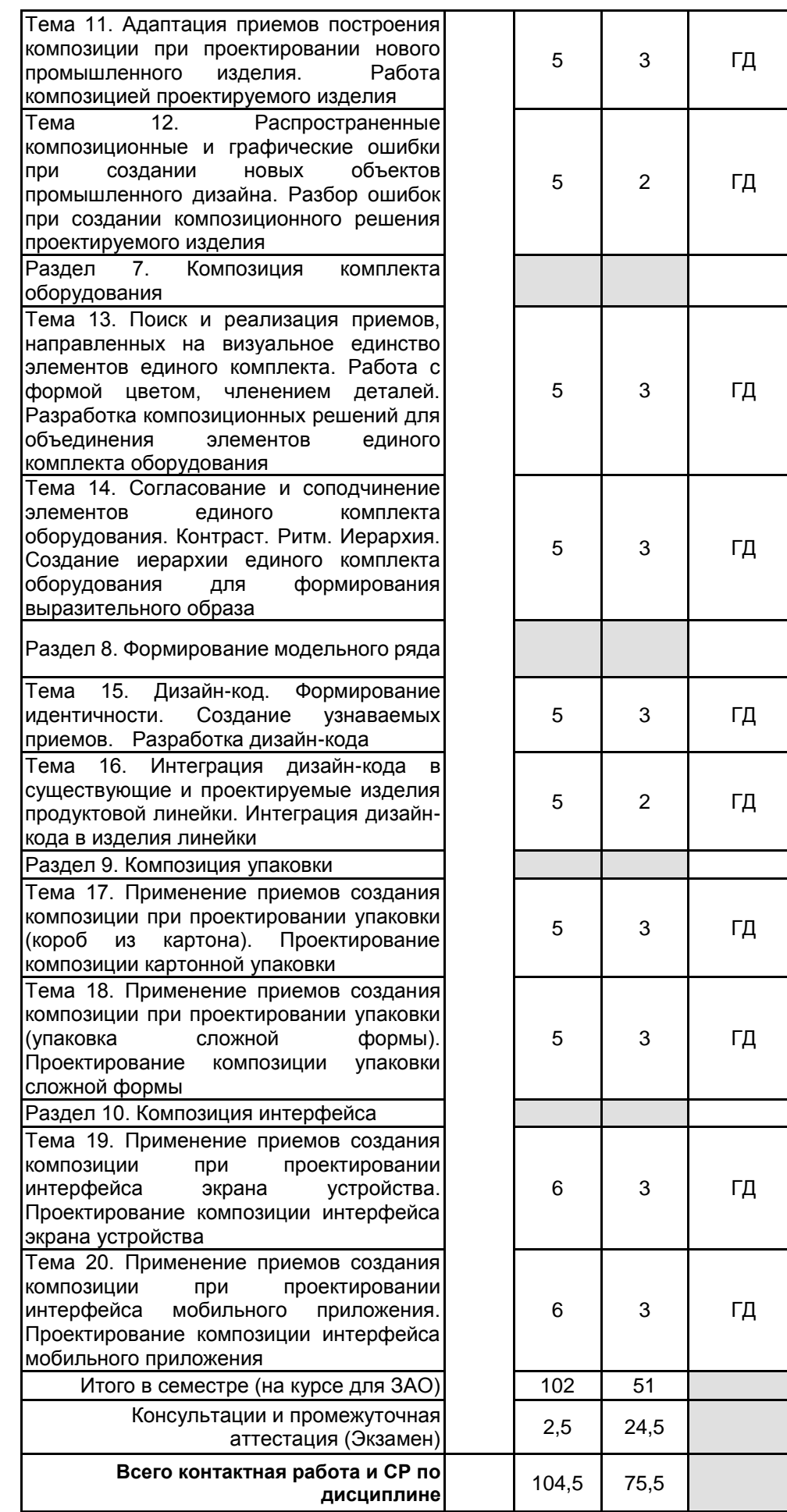

Пр

Пр

Пр

Пр

## **4 КУРСОВОЕ ПРОЕКТИРОВАНИЕ**

## **5. ФОНД ОЦЕНОЧНЫХ СРЕДСТВ ДЛЯ ПРОВЕДЕНИЯ ПРОМЕЖУТОЧНОЙ АТТЕСТАЦИИ**

# **5.1 Описание показателей, критериев и системы оценивания результатов обучения**

## **5.1.1 Показатели оценивания**

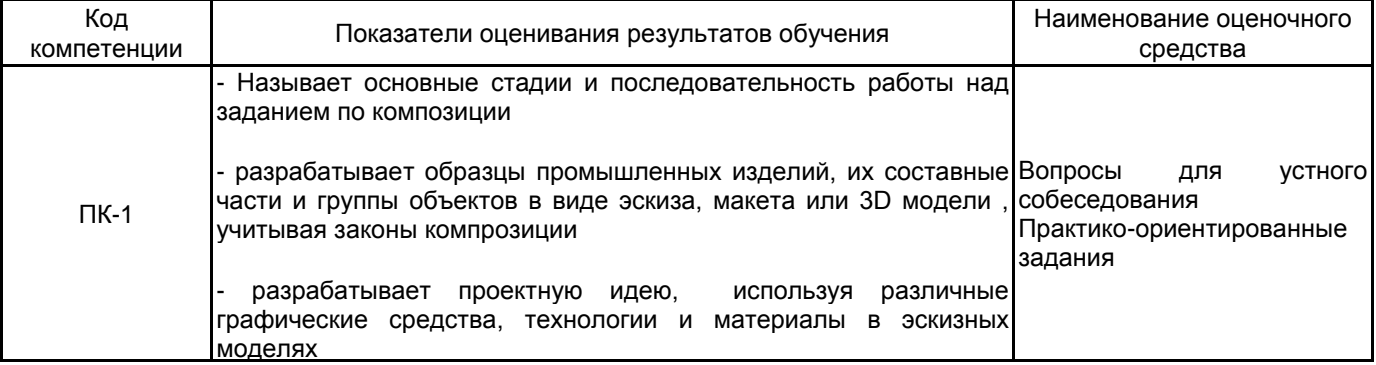

## **5.1.2 Система и критерии оценивания**

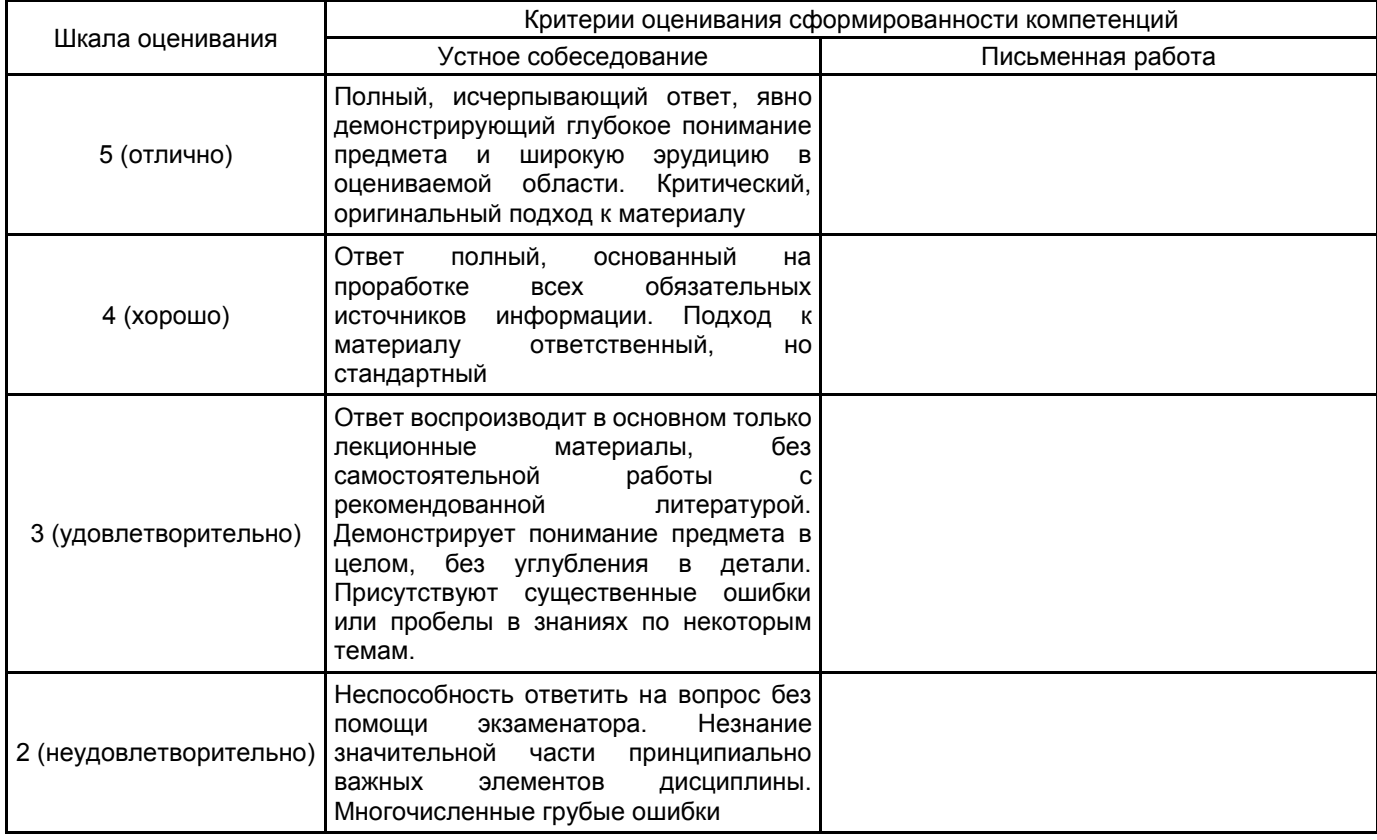

## **5.2 Типовые контрольные задания или иные материалы, необходимые для оценки знаний, умений, навыков и (или) опыта деятельности**

## **5.2.1 Перечень контрольных вопросов**

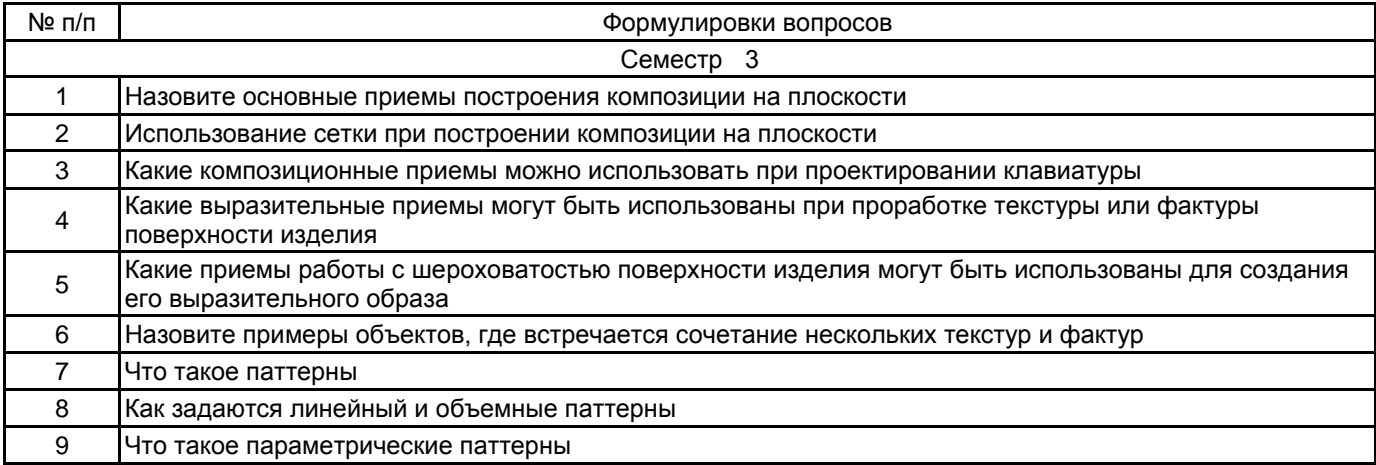

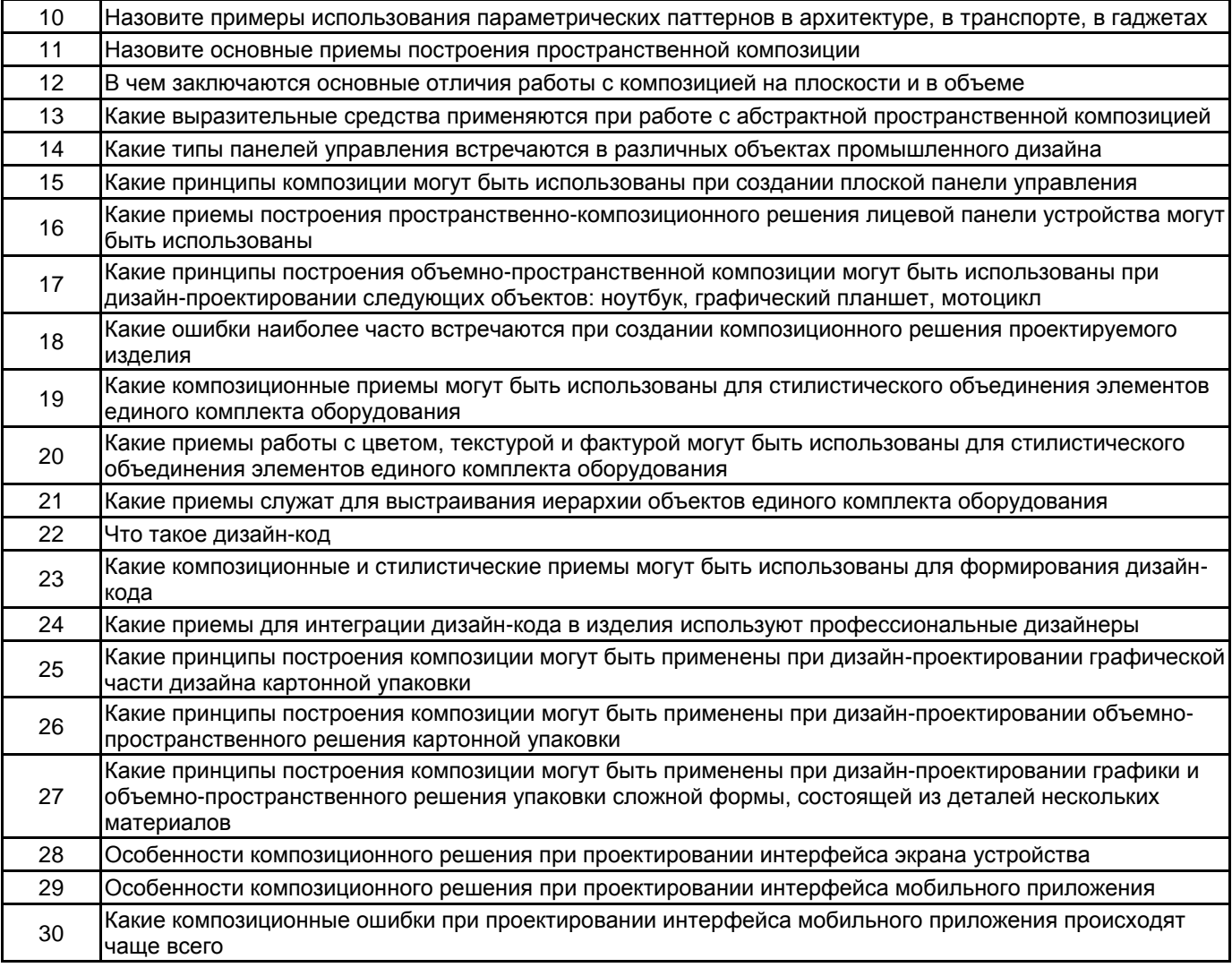

### **5.2.2 Типовые тестовые задания**

не предусмотрены

### **5.2.3 Типовые практико-ориентированные задания (задачи, кейсы)**

1. Есть несколько плоских фигур: круг, квадрат, равносторонний треугольник, ромб. Составьте по два варианта композиции, вписанных соответственно в горизонтально-ориентированное прямоугольное, вертикально -ориентированное прямоугольное и квадратное поле.

2. Есть несколько объёмны фигур: шар, тор, куб, равностороння пирамида, цилиндр. Составьте по два варианта композиции, вписанных соответственно в горизонтально-ориентированное прямоугольное, вертикально -ориентированное прямоугольное и квадратное поле.

3. Для микроволновой печи необходимо разработать плоскую панель управления («плёночная клавиатура»). На ней должны присутствовать кнопки запуска и остановки, возможность задать время и не менее 4 программных режимов. Нарисуйте эскиз в векторном формате.

4. Разработайте параметрический паттерн, который может быть использован для создания прорезей в вентиляционной решетке какого-либо прибора.

#### **5.3 Методические материалы, определяющие процедуры оценивания знаний, умений, владений (навыков и (или) практического опыта деятельности)**

#### **5.3.1 Условия допуска обучающегося к промежуточной аттестации и порядок ликвидации академической задолженности**

Проведение промежуточной аттестации регламентировано локальным нормативным актом СПбГУПТД «Положение о проведении текущего контроля успеваемости и промежуточной аттестации обучающихся»

## **5.3.2 Форма проведения промежуточной аттестации по дисциплине**

Устная **| X** | Письменная | | Компьютерное тестирование | | Иная

# **5.3.3 Особенности проведения промежуточной аттестации по дисциплине**

• время на подготовку ответа на вопрос – 20 минут, выполнение практического задания – 15 минут, ответ – 10 минут;

• сообщение результатов обучающемуся – по завершении ответа.

## **6. УЧЕБНО-МЕТОДИЧЕСКОЕ И ИНФОРМАЦИОННОЕ ОБЕСПЕЧЕНИЕ ДИСЦИПЛИНЫ**

#### **6.1 Учебная литература**

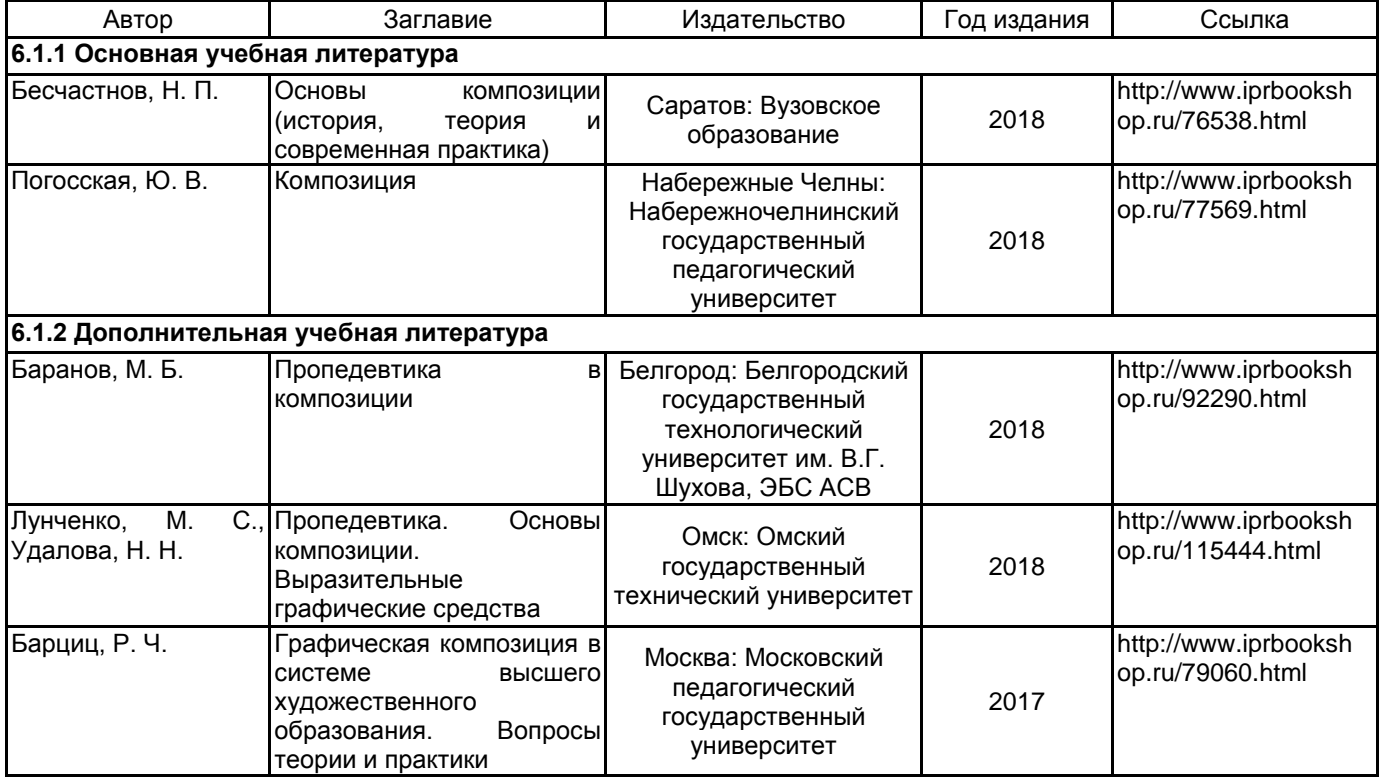

## **6.2 Перечень профессиональных баз данных и информационно-справочных систем**

1. Информационная система «Единое окно доступа к образовательным ресурсам» [Электронный ресурс]. - Режим доступа: http://window.edu.ru/

2. Электронно-библиотечная система IPRbooks [Электронный ресурс]. – Режим доступа: http://www.iprbookshop.ru

3. Электронная библиотека учебных изданий СПбГУПТД [Электронный ресурс].- Режим доступа: http://publish.sutd.ru

## **6.3 Перечень лицензионного и свободно распространяемого программного обеспечения**

Solidworks (Dassault) Inventor (AutoDesk) Sketchbook PRO (Autodesk) Keyshot (Luxion)

## **6.4 Описание материально-технической базы, необходимой для осуществления образовательного процесса по дисциплине**

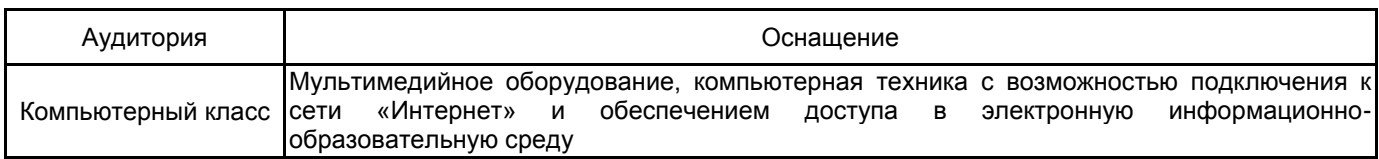